## Lista de exercícios I - MAP2112

Introdução à Lógica de Programação e Modelagem Computacional Prof. Luis Carlos de Castro Santos Monitora Lucy Anne de Omena Evangelista Universidade de São Paulo

1 de abril de 2020

Exercício 1. Considere dois vetores a e b. Sendo,  $a = c(1,2,4,5,6)$  e b=c(3,2,4,1,9). Qual é o valor de cbind(a,b)?

Exercício 2. Se  $x=c('blue', 10, 'green', 20)$ , qual é o valor de is.character $(x)$ ? Qual será a saída da expressão em R (c(FALSE, TRUE)) || (c(TRUE, TRUE))?

Exercício 3. Considere o vetor x <- c(4, 6, 5, 7, 10, 9, 4, 15). Qual é o valor de  $c(4,6,5,7,10,9,4,15) < 7$ ?

a. TRUE, FALSE, TRUE, FALSE, FALSE, FALSE, TRUE, FALSE

b. TRUE, TRUE, TRUE, FALSE, FALSE, FALSE, TRUE, FALSE

c. FALSE, TRUE, TRUE, FALSE, FALSE, FALSE, TRUE, FALSE

d. TRUE, TRUE, TRUE, TRUE, TRUE, FALSE, TRUE, FALSE

e. TRUE, TRUE, TRUE, FALSE, FALSE, FALSE, TRUE, FALSE

**Exercício 4.** Considere o vetor  $x \leq c(1,2,3,4)$ . Qual é o valor de k para  $(x+2)$ [(!is.na(x)) &  $x > 0$ ] -> k ?

- a. 1, 2, 3, 4
- b. 1, 4, 9, 16
- c. Error: object 'k' not found
- d. 3, 4, 5, 6
- **e.** numeric $(0)$

Exercício 5. Se X <-c(22,3,7,NA,NA,67), qual será a saída da declaração length(X) ?

**Exercício 6.** Se X =  $c(34,33,65,37,89,NA,43,NA,11,NA,23,NA)$ , então qual sentença abaixo retornará a conta do número de ocorrências NA em X?

- a.  $sum(X == NA)$
- **b.** sum $(X == NA, is,na(X))$
- c.  $sum(is.na(X))$

Exercício 7. Carregue o conjunto de dados 'Orange' do R usando o comando data(Orange). Substitua todos os valores de age  $= 118$  para NA.

Exercício 8. Se x <- c("ss", "aa", "ff", "kk", "bb"), qual será o terceiro valor na na operação de índice de vetor x[c(2, 4, 4)]?

- a. "uu"
- b. NA
- c. "kk"
- c. "ss"
- c. "aa"

Exercício 9. Considere o dataframe  $s \leq$  data.frame(first= as.factor(c("x", "y", "a", "b", "x", "z")), second=c(2, 4, 6, 8, 10, 12)). Escreva uma sentença em R que retornará a saída 2, 4, 10, usando a variável first como um vetor de índices(index vector).

Exercício 10. Se  $x = c(1, 2, 3, 3, 5, 3, 2, 4, NA)$ , quais são os níveis de factor $(x)$ ?

- a. 1, 2, 3, 4, 5
- b. NA
- c. 1, 2, 3, 4, 5, NA
- c. 1, 2, 3, 3, 5, 3, 2, 4
- c. 1, 2, 2, 3, 3, 3, 4, 5

Exercício 11. Se z <- c("p", "a", "g", "t", "b"), qual das seguintes expressões em R vão substituir o terceiro elemento em z com "b"?

- **a.** factor( $z[3]$ ) <- "b"
- **b.** levels $(z[3]) < -$  "b"

c.  $z[3] < -$  "b"

Exercício 12. Crie três vetores x,y,z com inteiros e cada vetor possuindo 3 elementos. Combine os três vetores para formar uma matriz A, 3x3, onde cada coluna representa um vetor. Mude os nomes das colunas para a b e c. Como você pode mudar seu código para implementar o caso de cada linha representar um vetor? Isso é possível?. Verifique o resultado do exercício usando is.matrix(A).

Exercício 13. Crie matrizes a partir dos vetores abaixo, por juntá-los a partir das colunas. Primeiro, sem programar, escreva quais junções dos vetores em matrizes são possíveis; para cada possibilidade, mostre a matrix resultante e seu modo (character, numeric, etc.). Por fim cheque sua resposta usando R. Repita o exercício fazendo a junção pela linha ao invés da coluna enquanto evita os nomes das linhas.

a.  $a \le -1:5$ ;  $b \le -1:5$ b.  $a \leftarrow 1:5$ ;  $b \leftarrow c('1', '2', '3', '4', '5')$ c. a <- 1:5 ; b <- 1:4; c <- 1:3

Exercício 14. Crie novos dataframes a partir dos dataframes abaixo, por juntá-las (binding) pela coluna. Primeiro escreva quais junções são possíveis, e a classe resultante do dataframe e a classe de cada coluna (integer, character, factor etc.). Depois verifique sua resposta usando R. Como adicional, use cbind() e rbind() nos dataframes abaixo para juntar as matrizes a partir das colunas, adicionando NA nas células vazias.

a. a  $\leq$  data.frame(v1=1:5, v2=LETTERS[1:5]) ;  $b \le -$  data.frame( var1 = 6:10, var2 = LETTERS[6:10])

b. a  $\leq$  data.frame(v1 = 1:6, v2 = LETTERS[1:6]) ;  $b \le -$  data.frame(var1 = 6:10, var2 = LETTERS[6:10])

Exercício 15. Se temos  $p \le c(2,7,8)$ ,  $q \le c("A", "B", "C")$  e x  $\le$  list(p, q), qual é o valor de x[2] ?

a. NULL

b. "A" "B" "C" a. "7"

Exercício 16. Se b <- list(a=1:10, c="Hello", d="AA"), escreva uma expressão em R que retornará todos os elementos, exceto o segundo, do primeiro vetor de b.

Exercício 17. Seja y <- list ("a", "b", "c") e q <- list ("A", "B", "C", "a", "b", "c"), escreva uma expressão em R que retornará todos os elementos de q que não estão em y com o seguinte resultado:

| [[1]]                                                                                                    |
|----------------------------------------------------------------------------------------------------|
| $^{\prime\prime}$ /<br>11<br>$[1]$                                                                                                    |
| [[2]]                                                                                                    |
| $[1] % \includegraphics[width=0.9\columnwidth]{figures/fig_10.pdf} \caption{The figure shows the number of times on the left and right. The left is the number of times on the right.} \label{fig:time}$<br>Π<br>R" |
| [[3]]                                                                                                    |
|                                                                                                    |

Exercício 18. Crie o dataframe abaixo, e em seguida inverta o sexo de todos os indivíduos.

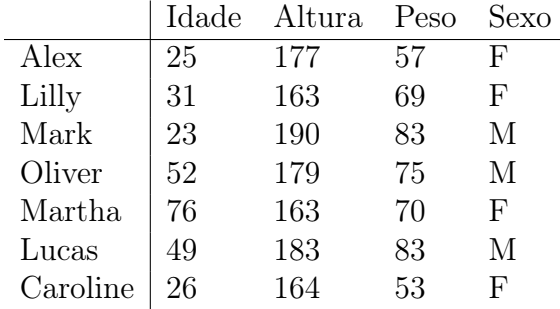

Exercício 19. Use o dataset interno VADeaths para este exercício. Abra-o de forma semelhante ao exercício 7.

- a. Verifique se o objeto é um dataframe. Se não for, converta-o para dataframe.
- b. Crie uma nova variável, chamada Total, que deve receber a soma de cada linha.
- c. Mude a ordem das colunas de forma tal que Total seja a primeira variável.

Exercício 20. Leia o arquivo Table0.txt. Mude os nomes das colunas para Nome, Idade, Altura, Peso e Sexo e mude os nomes das linhas de tal forma que eles fiquem iguais aos da coluna Nome, e remova a variável Nome.

Exercício 21. Leia o arquivo Table1.txt, quantas linhas e colunas ele possui? Releia o arquivo e faça com que a variável Name nomeie os nomes das colunas. Tenha certeza de ler a variável como caracteres, não como fatores.

Exercício 22. Leia o arquivo Table6.txt, verificando-o primeiro. Perceba que há informações que estão repetidas, e queremos somente as primeiras não repetidas. Retire os comentários, e tenha certeza de criar somente caracteres e não fatores durante a conversão.